csci 210: Data Structures

Lists and Iterators

## Summary

- Topics
  - Java
    - Vector, ArrayList, Stack, LinkedList, Collections
    - extendable arrays
      - analysis
  - Iterators
- Reading:
  - Collections: LC chapter 3

## ArrayLists and Vectors

- classes provided by Java
  - Java.util.ArrayList
  - Java.util.Vector
- practically identical
- provide support for "smart" arrays
  - allow variable size of array
  - support useful methods
    - get(i)
    - set(i,e)
    - add(i,e)
    - remove(i)
    - add(e)
    - size()
    - isEmpty()
- Exercise: implementation
- Notation
  - N is the maximum capacity of the array
  - n is the current size

### Performance

### Performance

- get(i): O(1)
- set(i,e): O(1)
- add(i,e): O(n)
- remove(i): O(n)
- size(): O(1)
- isEmpty(): O(1)
- add(e): O(1) unless overflow
- ArrayLists and Vectors also grow the array
  - whenever add(e) occurs and the array is full, the array is re-allocated of double size
  - let's say N is the current max capacity of the array A
  - allocate B[] of size 2N
  - copy A[i] into B[i] for all i
  - [free the space of A: note: this does not happen in Java, the garbage collector will find out that the space of A is not in use anymore and will free it]
  - A = B
  - add e to A as usual

- Question: How long does add(e) take?
  - O(1) if the array does not grow
  - O(n) if the arrays grows (need to copy all elements of A to B)
- Suppose you start with an empty array of size 1, and you add n elements. How long will this take?
  - $O(n^2)$ ?
  - 1+2+3+4+....+n?
- Lemma:
  - A sequence of n add() operations on an initially empty array that grows by doubling takes O(n) time total.
- Intuition:
  - some add() need to relocate and are slow, but many are O(1)
  - reallocations are not that frequent
  - once the array is reallocated, it is half empty so the next bunch of add() are O(1)

- assume initial capacity of A is 1 and A is empty
- add(e)

|    |       | max capacity | cost of copy | cost of add |
|----|-------|--------------|--------------|-------------|
| I  | add() | I            | -            | O(I)        |
| 2  | add() | 2            | I            | O(I)        |
| 3  | add() | 4            | 2            | O(I)        |
| 4  | add() |              | -            | O(I)        |
| 5  | add() | 8            | 4            | O(I)        |
| 6  | add() |              | -            | O(I)        |
| 7  | add() |              | -            | O(I)        |
| 8  | add() |              | -            | O(I)        |
| 9  | add() | 16           | 8            | O(I)        |
|    | add() |              | -            | O(I)        |
| 17 | add() | 32           | 16           | O(I)        |

- Imagine you charge each add() \$3
  - you use \$1 to pay for the actual add()
  - you leave \$2 as credit on the element
- We shall prove that the doubling can be paid for by credits accumulated in between doublings.
- Imagine you just doubled the array

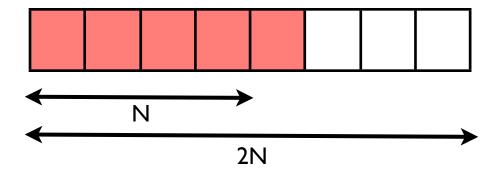

• and you charged this last add() that caused the doubling \$3, so you have \$2 left

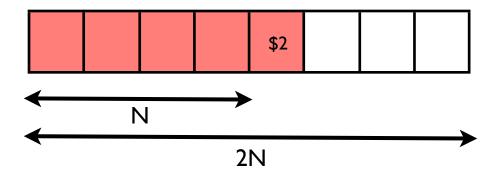

• the next add(): no overflow, O(1)

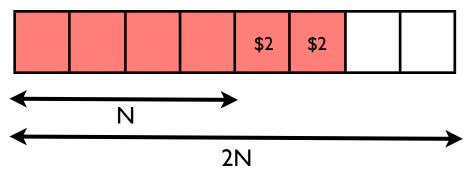

• ...

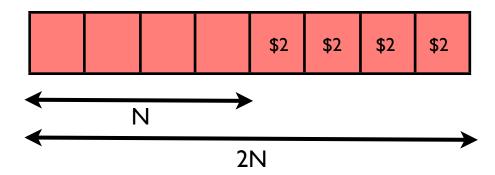

- the array gets full again after N add()
  - total credit accumulated:  $N \times 2 = 2N$
  - cost of copying the array: 2N

### Iterators

- An iterator abstracts the process of scanning through a collection of elements one at a time
- An iterator is a class with the following interface
  - boolean hasNext()
    - return true if there are elements left in the iterator
  - Type next()
    - return the next element in the iterator

### Iterators in Java

- Java.util.Iterator interface
- Classes that implement collections of elements also support the following method()
  - iterator()
    - return an iterator of the elements in the collection
- Example

```
ArrayList<Type> a;
//Vector<Type> a;
//Stack<Type> a;
//LinkedList<Type> a;
Iterator<Type> it = a.iterator();
while (it.hasNext()) {
   Type e = it.next();
   //process e
   //...
}
//or
for (Iterator<Type> it = a.iterator(); it.hasNext();) {
   Type e = it.next();
   //...
}
```

### Iterators in Java

• a Java specific for loop that uses iterators (under the hood)

```
Vector<Type> v;
for (Type x: v) {
    //x is the current element in v and the loop iterates
    //through all elements of v
    System.out.print("the current element is " + x);
}
```

### List iterators

• The preferred way to access a Java.util.LinkedList is through an iterator

| 1.110        | Returns the index in this list of the last occurrence of the specified element, or -1 if the list does not contain this elem                       |  |
|--------------|----------------------------------------------------------------------------------------------------|--|
| ListIterator | listIterator(int index) Returns a list-iterator of the elements in this list (in proper sequence), starting at the specified position in the list. |  |
| Object       | remove(int index)                                                                                                    |  |

### listIterator

```
public ListIterator listIterator(int index)
```

Returns a list-iterator of the elements in this list (in proper sequence), starting at the specified position in the list. Obeys the general contract of List.listIterator(int).

The list-iterator is fail-fast: if the list is structurally modified at any time after the Iterator is created, in any way except through the list-iterator's own remove or add methods, the list-iterator will throw a Concurrent Modification Exception. Thus, in the face of concurrent modification, the iterator fails quickly and cleanly, rather than risking arbitrary, non-deterministic behavior at an undetermined time in the future.

#### Specified by:

listIterator in interface List

### Specified by:

listIterator in class AbstractSequentialList

### Parameters:

index - index of first element to be returned from the list-iterator (by a call to next).

### Returns:

a ListIterator of the elements in this list (in proper sequence), starting at the specified position in the list.

#### Throws:

IndexOutOfBoundsException - if index is out of range (index < 0 | | index > size()).

#### See Also:

List.listIterator(int)

### • a ListIterator includes

| Metho         | ethod Summary                                                                                                    |  |  |
|---------------|----------------------------------------------------------------------------------------------------|--|--|
| void          | add (Object o) Inserts the specified element into the list (optional operation).                                      |  |  |
| boolean       | hasNext() Returns true if this list iterator has more elements when traversing the list in the forward direction.     |  |  |
| boolean       | hasPrevious() Returns true if this list iterator has more elements when traversing the list in the reverse direction. |  |  |
| <u>Object</u> | next() Returns the next element in the list.                                                                          |  |  |
| int           | Returns the index of the element that would be returned by a subsequent call to next.                                 |  |  |
| <u>Object</u> | Returns the previous element in the list.                                                                             |  |  |
| int           | Returns the index of the element that would be returned by a subsequent call to previous.                             |  |  |
| void          | Removes from the list the last element that was returned by next or previous (optional operation).                    |  |  |
| void          | Replaces the last element returned by next or previous with the specified element (optional operation).               |  |  |

## Iterators

- Why use iterators?
  - More generic code
    - you can change the data structure, and the loop remains the same